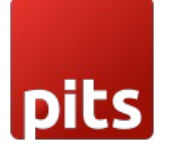

# Delivery Date and Time

### **PREREQUISITES**

- PHP 7.1 or later.
- Magento 2.3.x or later.
- No Third-Party plugins required. This extension is self-sustained.

### INSTALLATION STEPS

To install this module, follow the steps below.

Step 1: Download Delivery date and time module.

Step 2: Access your web server directories and unzip and upload the content of the zip file to app/code/Pits/DeliveryDatetime/ directory.

Step 3: Run below commands on terminal

- php bin/magento setup:upgrade
- php bin/magento setup:di:compile
- php bin/magento setup:static-content:deploy
- $\bullet$  php bin/magento cache:clean

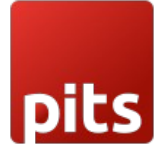

### ADMIN CONFIGURATION

1. Login to the Admin panel and choose

Stores > Configuration > PITS CONFIGURATION > Delivery Date and time. Please see the below screenshots.

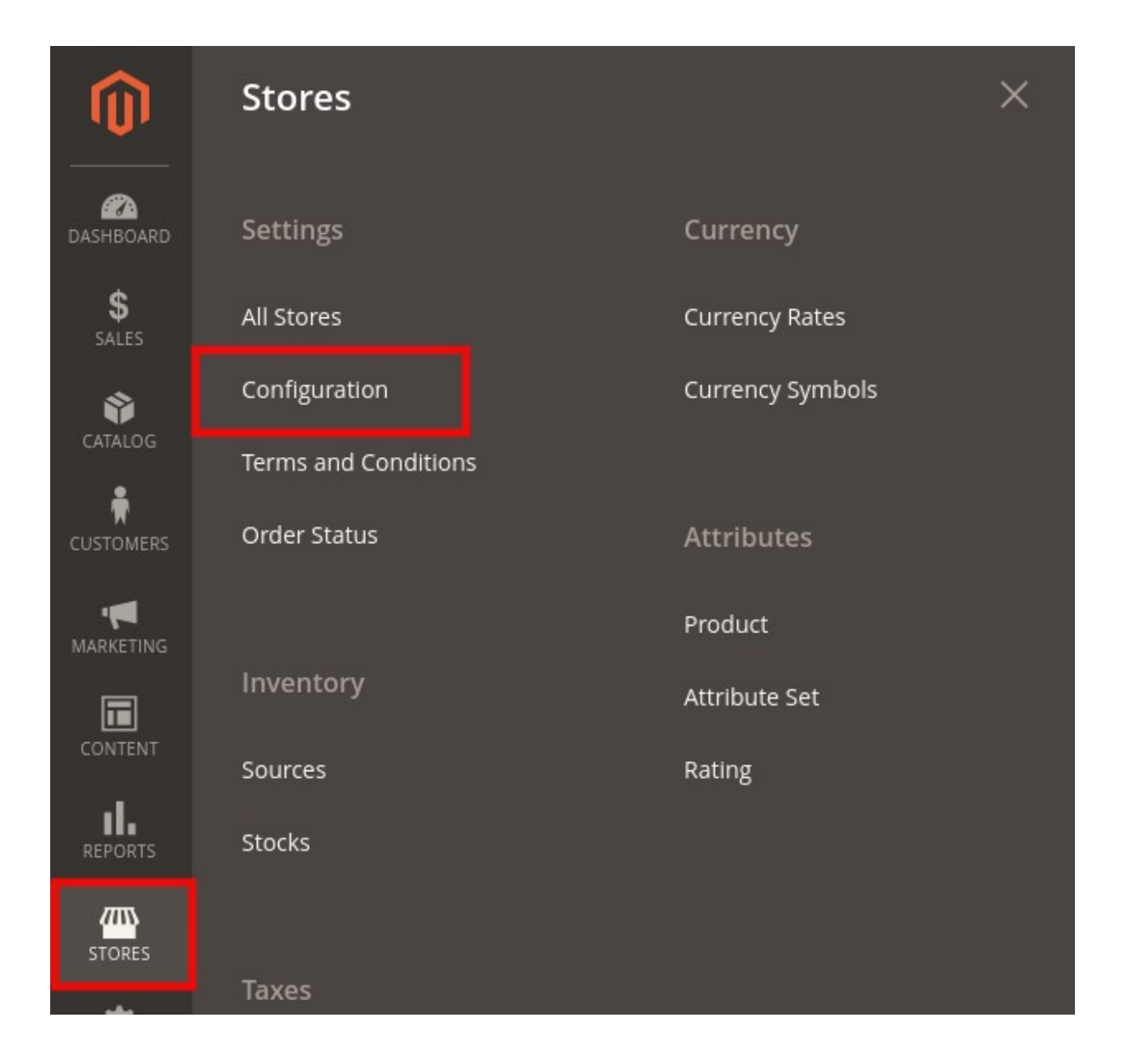

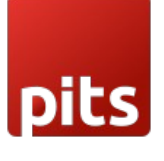

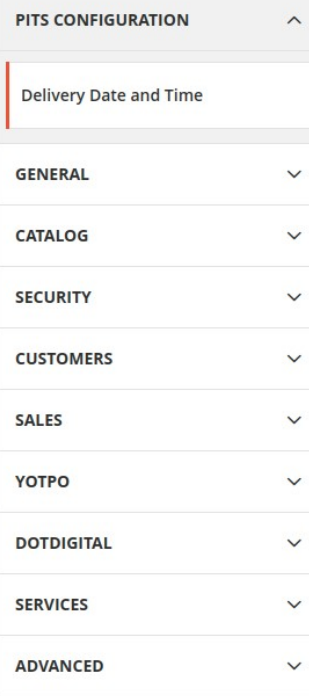

#### Delivery date and time settings

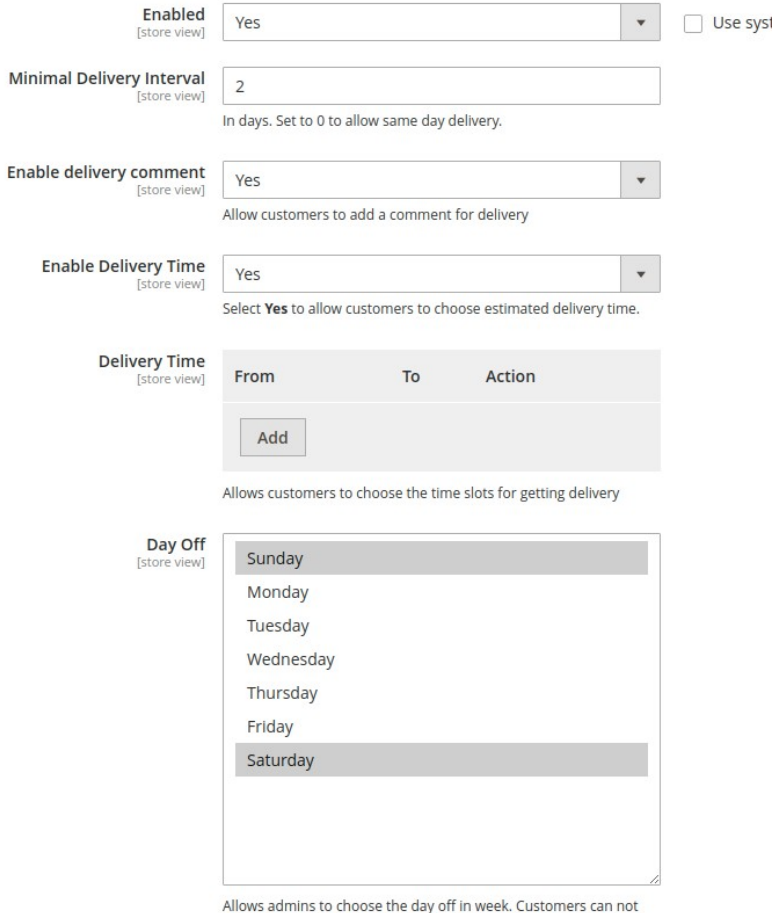

select the days off for delivery

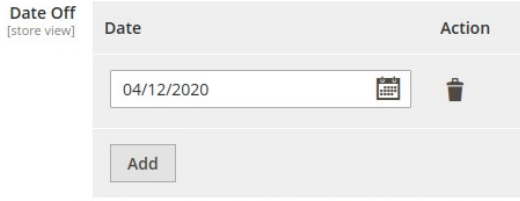

Allows admins to choose any date off that they want. Customers<br>can not select the dates off for delivery

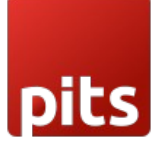

#### Enabled - To enable the module

Minimal Delivery Interval - Minimum days from current date for the customer to choose from the datepicker

**Enable delivery comment**  $-$  Enable delivery comment box

Enable Delivery Time – Enable delivery time slots for the customer to choose from

Delivery Time – Add delivery time slots, For example

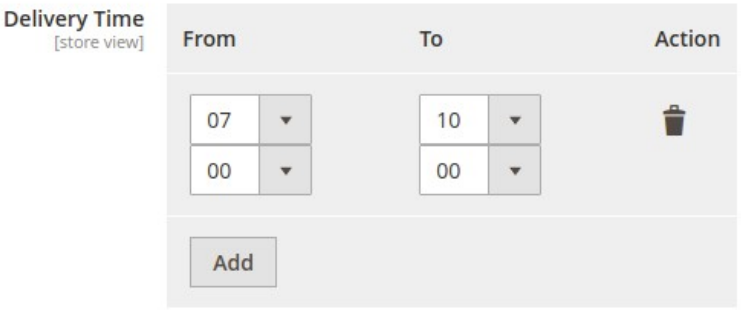

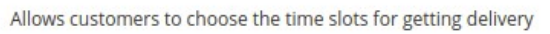

The image above, shows timeslot configured for 07:00AM - 10:00AM.

Multiple time slots can be added, which will be displayed as dropdown in the frontend Day Off – Days off in a week. Customers cannot select the days off for delivery, as those days will be disabled in the datepicker. The field is multiselect.

Date Off - Dates which needs to be marked as off or holiday. Multiple dates can be added. These dates will be disabled in the datepicker.

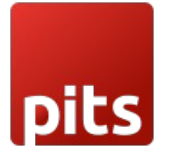

## HOW IT WORKS IN THE FRONTEND

Go to the checkout page and enter the shipping address and check below the shipping method.

#### CHECKOUT PAGE

### **Shipping Methods**

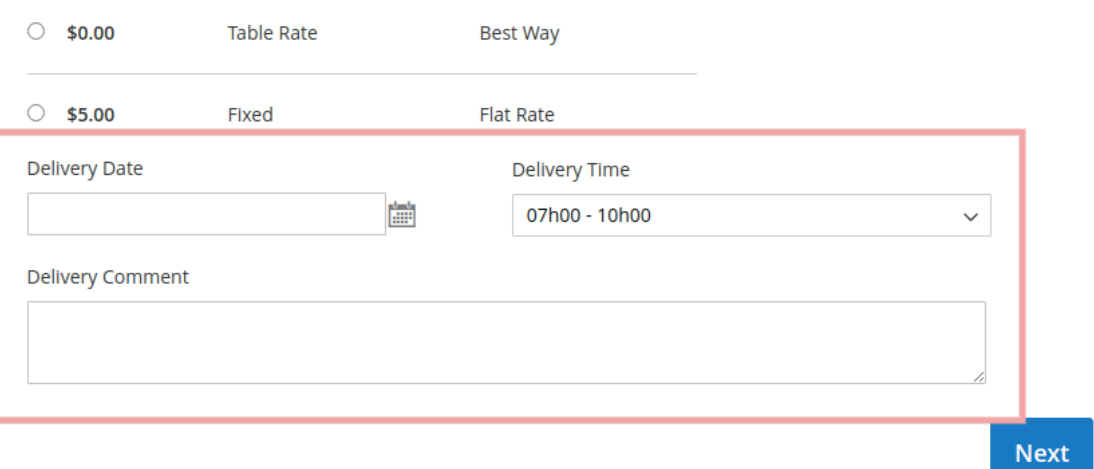

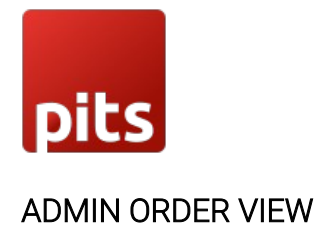

Payment & Shipping Method

**Payment Information** 

Check / Money order The order was placed using USD. **Shipping & Handling Information** Flat Rate - Fixed \$5.00

Delivery Information

**Delivery Date: 15/12/2020** Delivery Time: 07h00 - 10h00 Delivery Comment: Test comment

**Bank Andrew J** 

Note: This extension doesn't support multi address shipping.

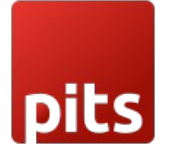

#### CUSTOMER ORDER VIEW

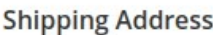

Test test PIT test street Postal code, 1234 Liechtenstein T: 0123 456 7890

**Shipping Method** 

Flat Rate - Fixed

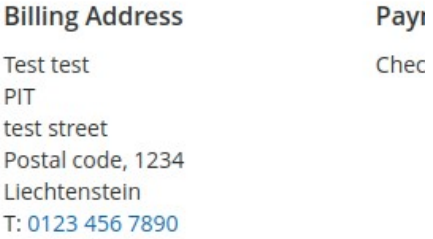

### Delivery Information

**Delivery Date: 15/12/2020** Delivery Time: 07h00 - 10h00 **Delivery Comment: Test comment** 

### RELEASE NOTES

Version 1.0.5

Description: Compatible with Magento 2.4.6(CE)

Version 1.0.4 Description: Compatible with Magento 2.4.5(CE)

Compatible with Open Source (CE): 2.3.x to 2.4.x Stability: Stable Build

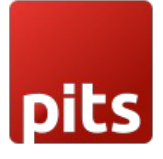

### Description: Initial release with all functionalities SUPPORT

If you have questions, use our contact form in webshopextension.com or email at info@webshopextension.com